Experimenting with Grammars to Generate L-Systems October 29, 2007

Prof. Susan Rodger Computer Science Dept

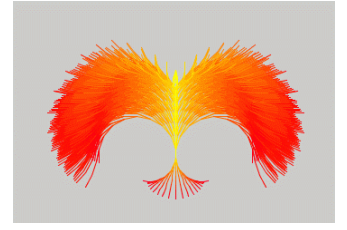

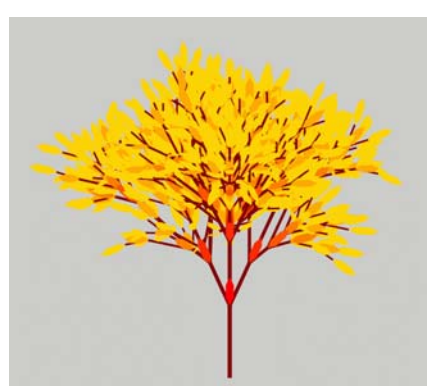

#### L-Systems

- Model biological systems and create fractals
- Similar to Chomsky grammars, except all variables are replaced in each step, not just one!
- Successive strings are interpreted as strings of render commands and displayed graphically

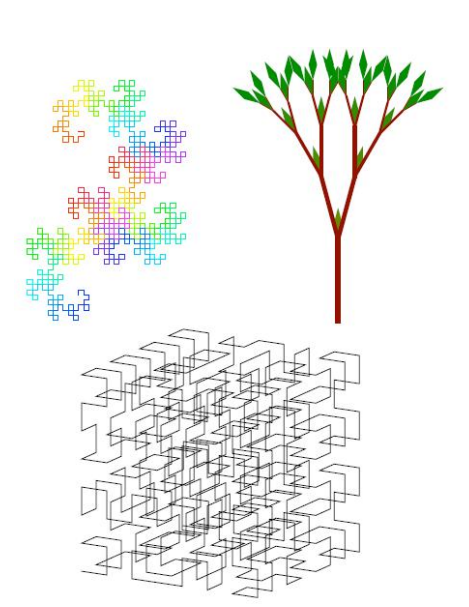

### English Grammar

- $\langle$  <sentence $\rangle \rightarrow \langle$ subject $\rangle \langle$ verb $\rangle \langle$ direct obj $\rangle$
- $\langle \text{subject} \rangle \rightarrow \langle \text{noun} \rangle \langle \text{article} \rangle \langle \text{noun} \rangle$
- $\lt$ verb $> \Rightarrow$  hit | ran | ate
- $\langle$  direct obj>  $\rightarrow$   $\langle$  article> $\langle$  noun>  $|$  $\langle$  noun>
- $\langle$  noun $\rangle \rightarrow$  Fritz | ball
- $\langle$  article $\rangle \rightarrow$  the  $|$  an  $|$  a
- Variables (shown in  $\langle \rangle$ ) are replaced by right side of arrow

### Example: Derive a sentence

- $\langle$  <sentence $\rangle \rightarrow \langle$ subject $\rangle \langle$ verb $\rangle \langle$ direct obj $\rangle$ 
	- $\rightarrow$  <noun> <verb> <direct obj>
	- $\rightarrow$  Fritz <verb> <direct obj>
	- $\rightarrow$  Fritz hit <direct obj>
	- $\rightarrow$  Fritz hit <article> <noun>
	- $\rightarrow$  Fritz hit the  $\le$ noun $\ge$
	- $\rightarrow$  Fritz hit the ball

# Parts of an L-System (a type of grammar)

- Defined over an alphabet
- Three parts
	- Axiom (starting place)
	- Replacement rules (replaces all variables at once)
	- Geometric rules (for drawing)
		- $g$ means move forward one unit with pen down
		- $\bullet$  f means move forward one unit with pen up
		- $+$ means turn right by the default angle
		- •means turn left by the default angle

#### Example – lsys-samp1

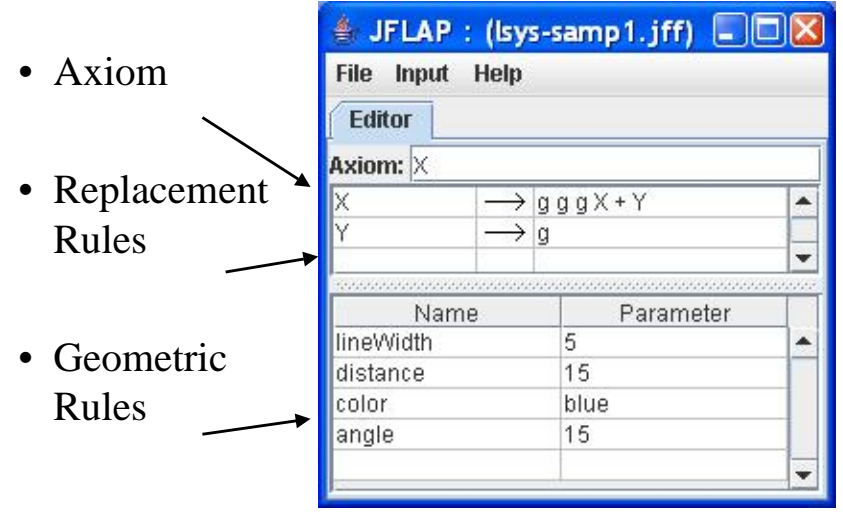

NOTE: Must use spaces as separator between symbols

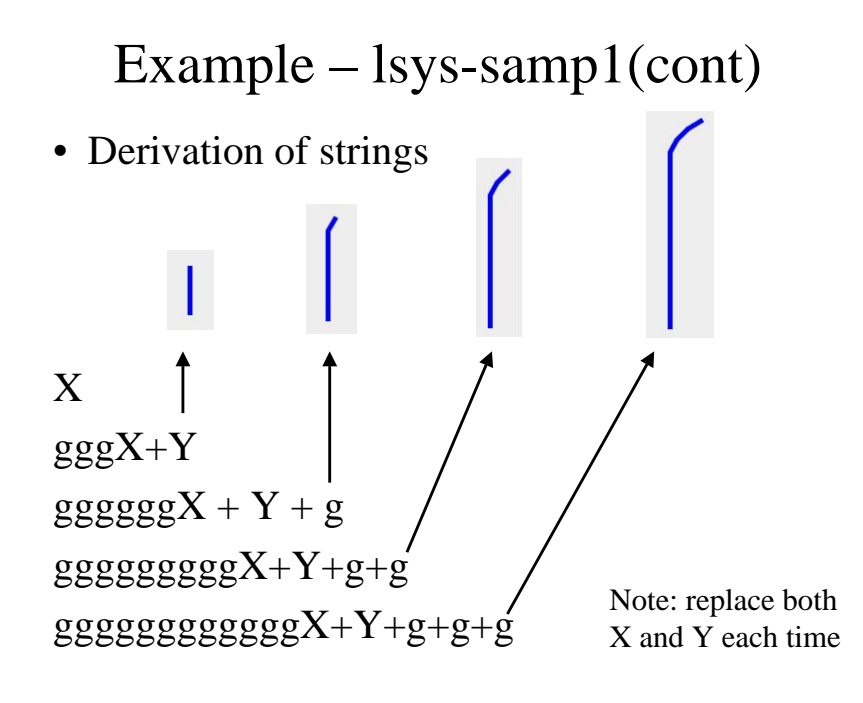

### More Geometric rules

- $\bullet$  % change direction 180 degrees
- $\bullet$  ~ decrement the width of the next lines
- $\bullet$  [ save in stack current state infor-
- 1 recover from stack state info
- $\bullet$ { start filled in polygon
- $\bullet$ end filled in polygon

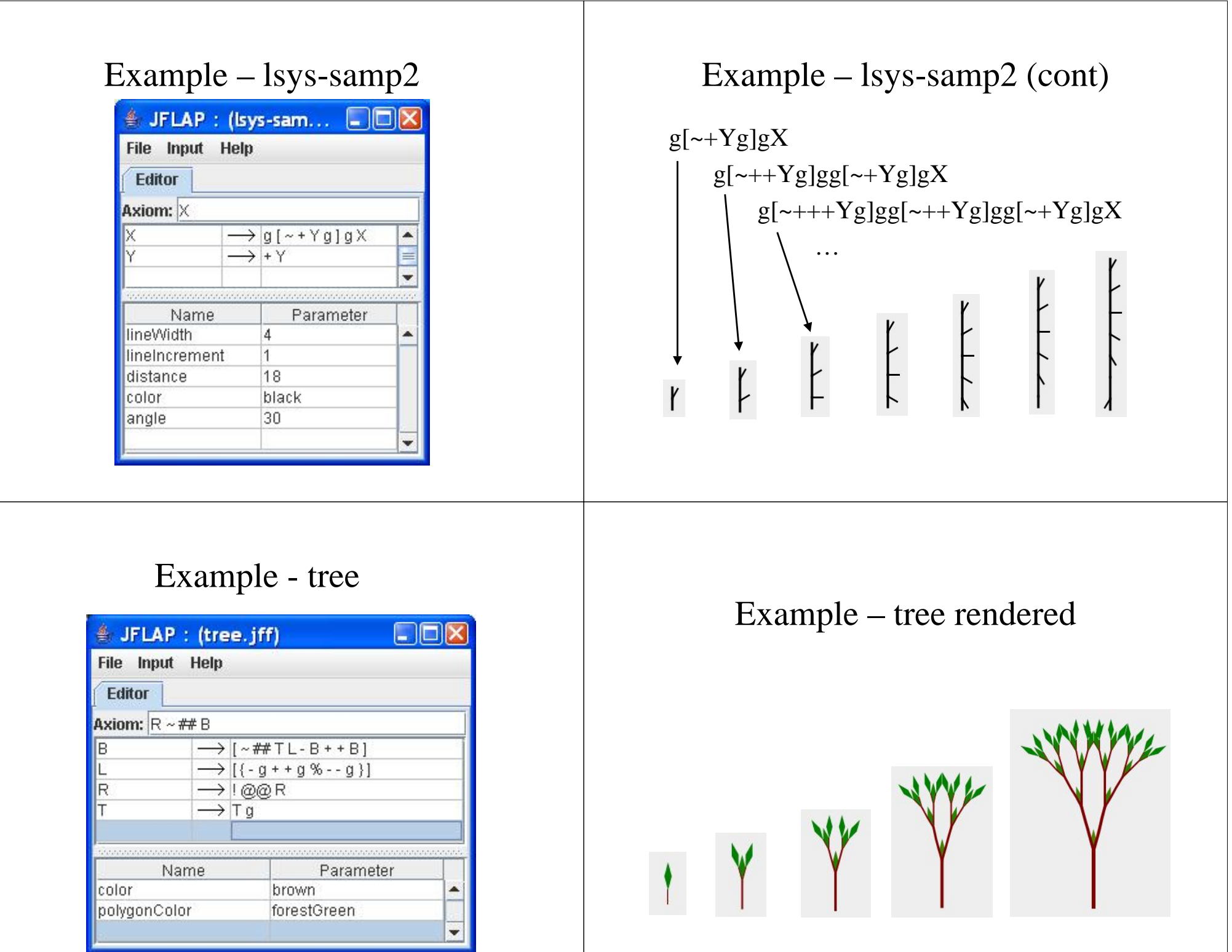

### Stochastic Tree

- Add a rule  $T \rightarrow T$
- Now there is a choice for T, draw a line or don't

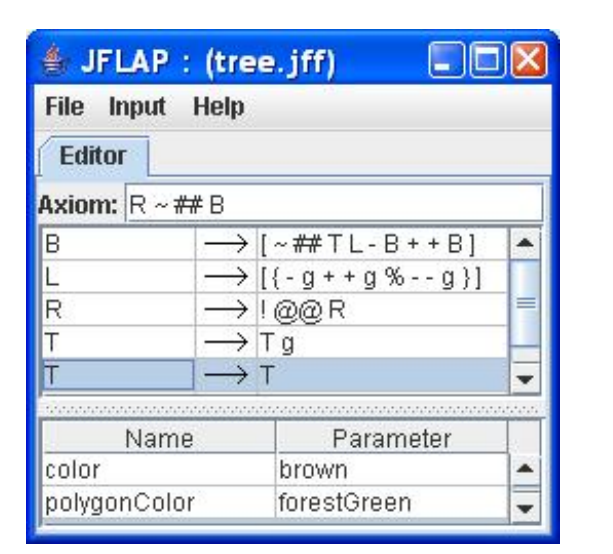

#### Same Stochastic L-System

• Rendered 3 times, each at 8<sup>th</sup> derivation

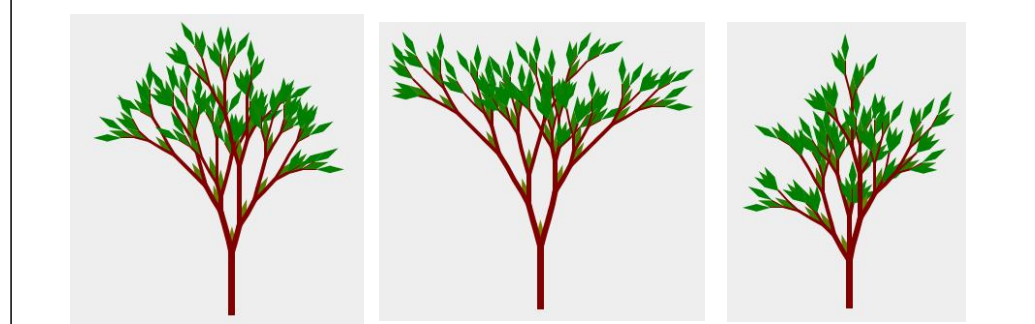

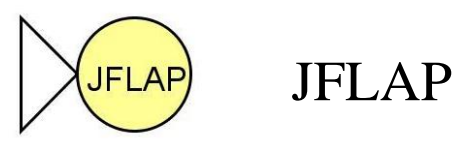

- JFLAP is available for free: www.jflap.org
- JFLAP was developed by many Duke undergraduates over many years, has many other parts to it for studying theoretical computer science concepts
- JFLAP is downloaded in over 160 countries.
- Duke School of Environment uses L-systems to model pine needles in Duke Forest

### Exercise 1

- Write an L-system for the picture below.
- Symbols needed are: g, + and one variable
- Distance of the line is 100, rendering at 1 draws the first line, each additional render draws another line.

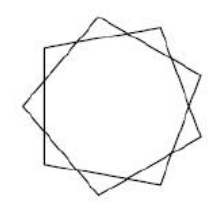

## Exercise 2

- Write an L-system for the picture below.
- Symbols may need: g and +
- Distance is set to 10, angle to 90, first rendering draws smallest square, additional render draws next larger square

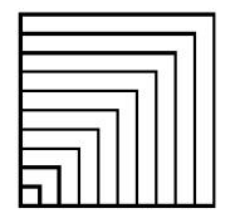

## Exercise 3

- Write an L-system for the picture below.
- Symbols may need: g, %, +
- Distance set to 15, angle set to 45, side of square is length 30, first diagonal line is 60
- $1<sup>st</sup>$ ,  $2<sup>nd</sup>$  and  $6<sup>th</sup>$  renderings shown

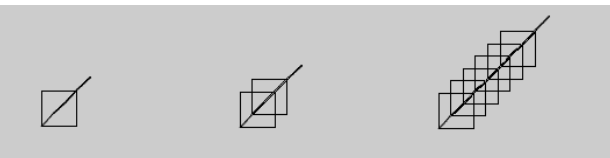

## Exercise 4

- Write an L-system for the picture below (this is a sample tree to focus on branching, don't look at the tree from before).
- Symbols may need: g, +, -, []
- angle set to 30, distance set to 20
- 3<sup>rd</sup> rendering shown

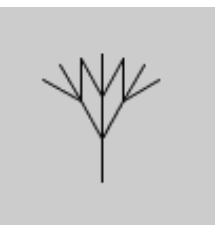

## Exercise 5

- Write an L-system for the picture below.
- Symbols may need: g, +, -, []
- Angle set to 90, distance set to 15
- Shows  $1<sup>st</sup>$ ,  $2<sup>nd</sup>$  and  $3<sup>rd</sup>$  renderings

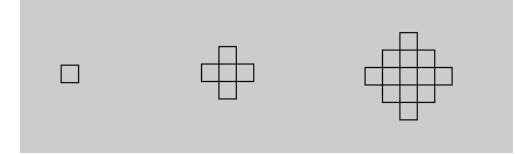